## Expanding Square Search Pattern

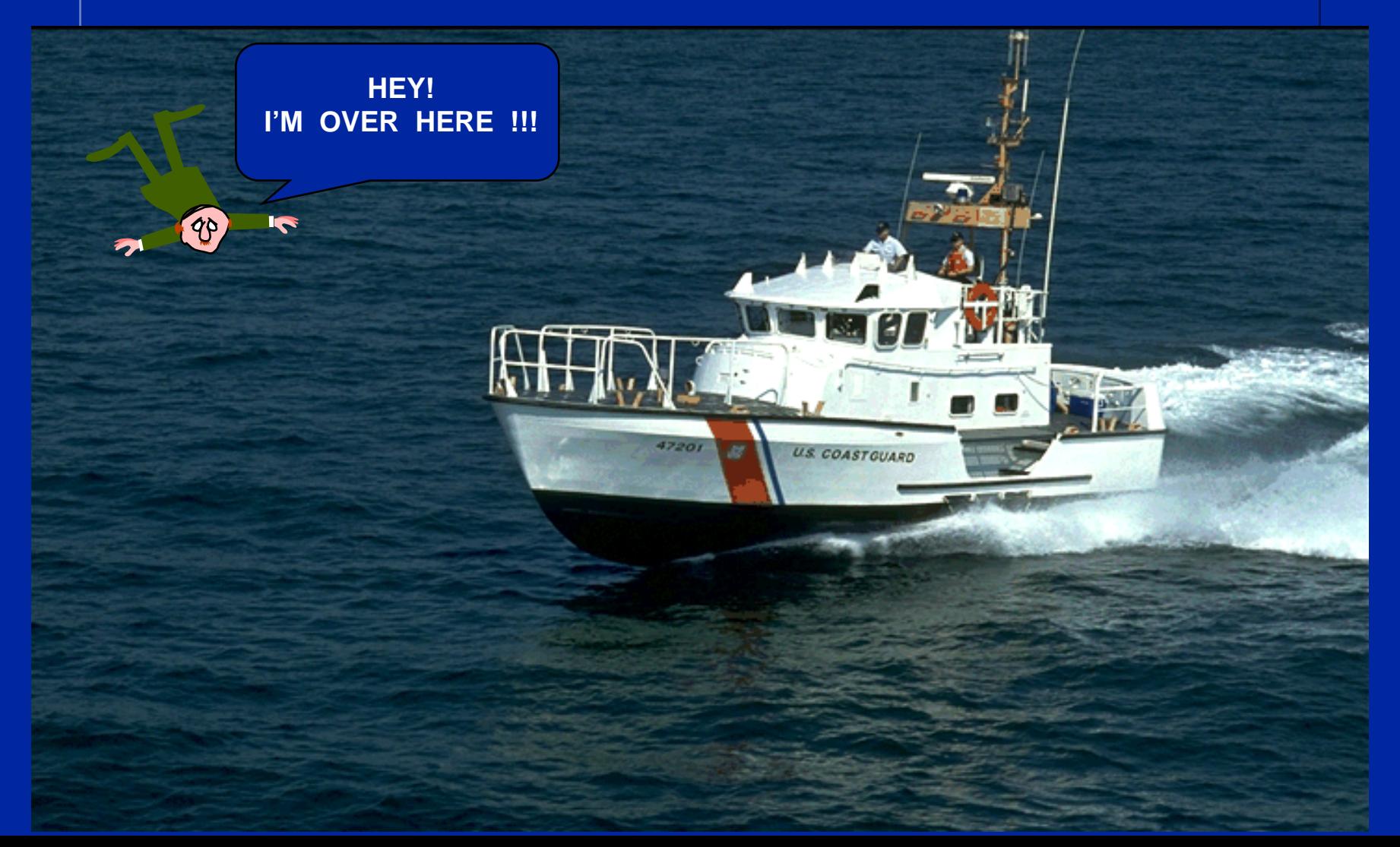

Characteristics:

v Used in relatively small search areas

- v There is a good starting point
- Provides uniform coverage

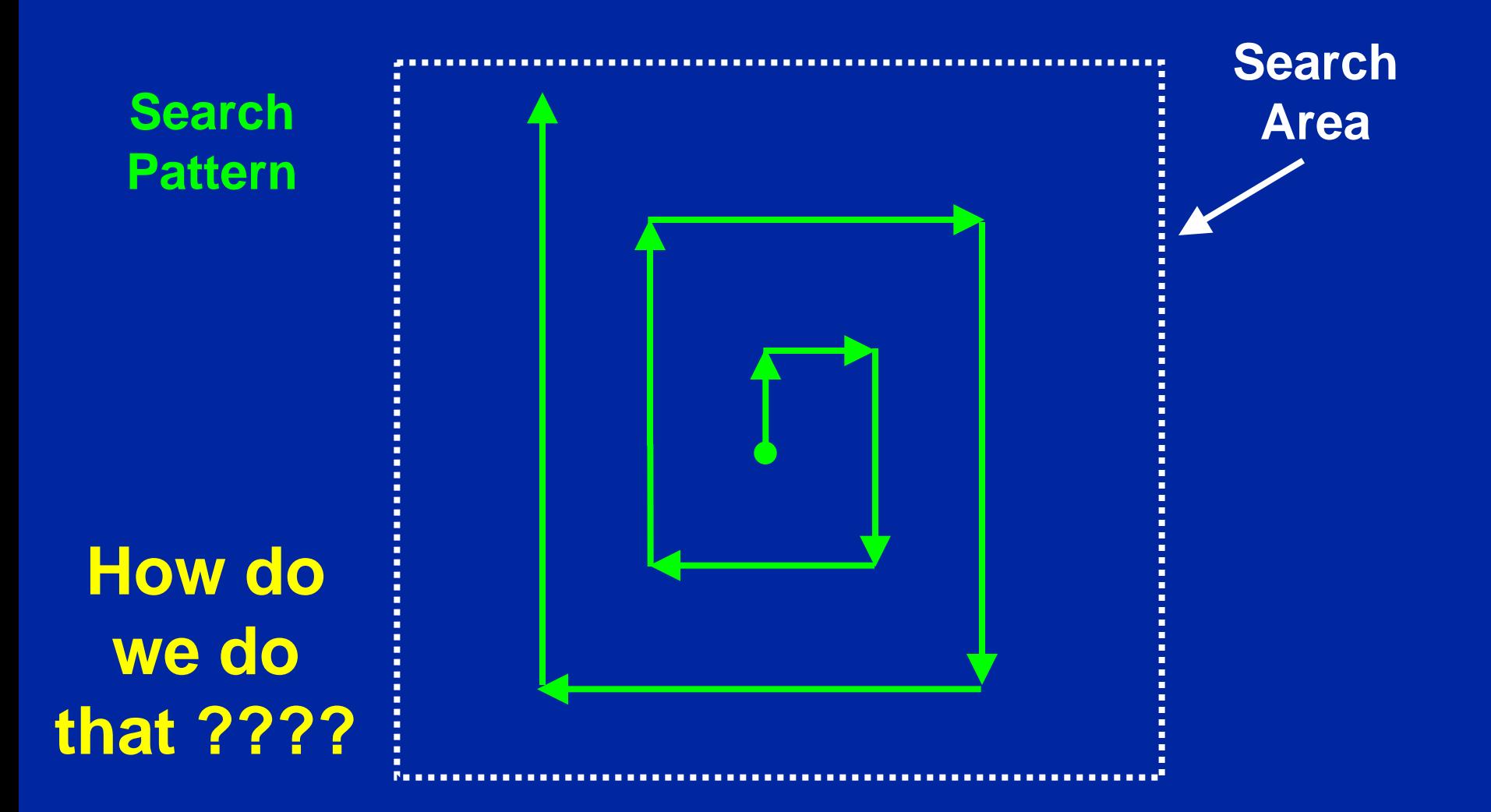

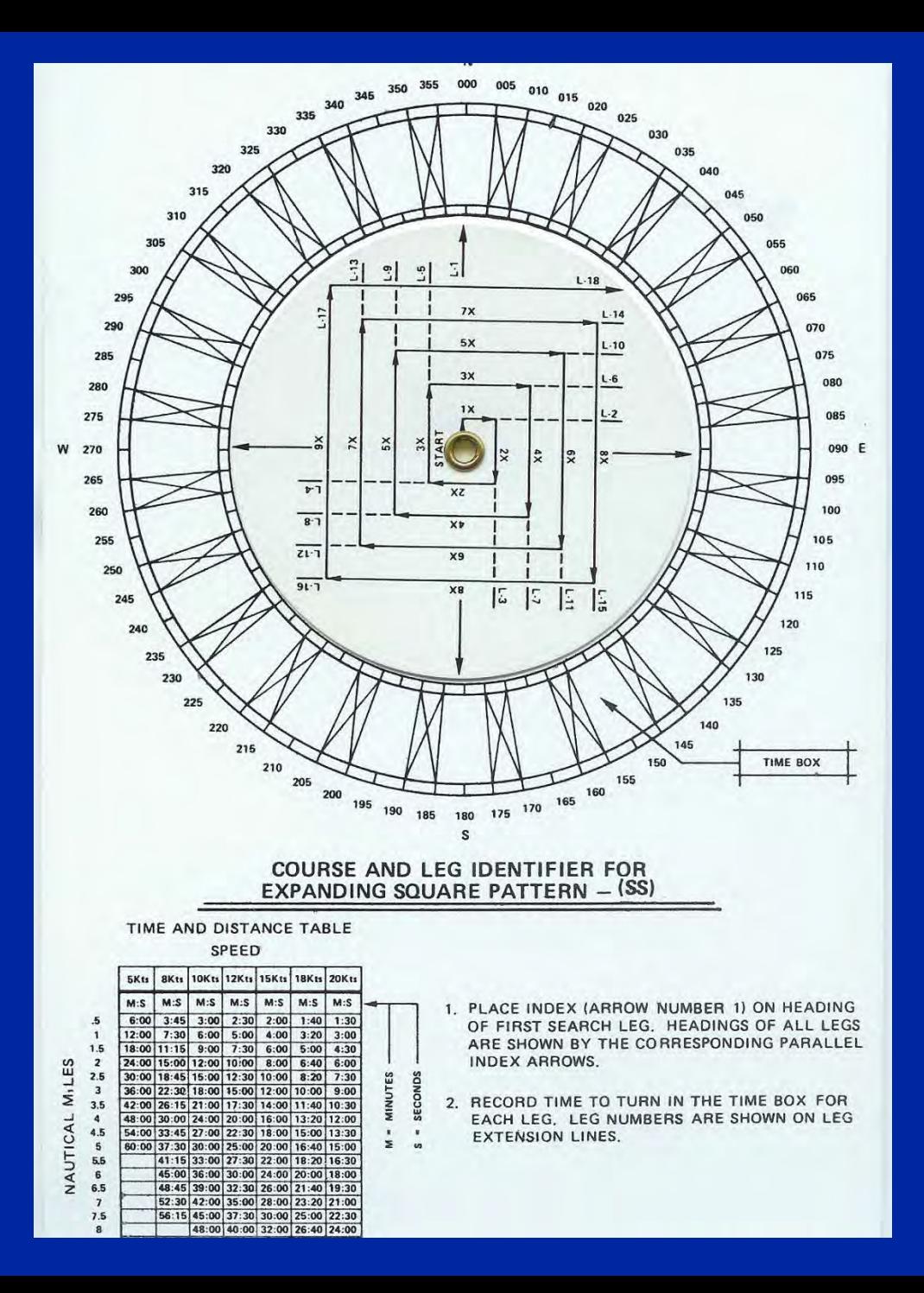

**We use our: Expanding Square Search Pattern Plotting Aid**

## Expanding Square Search  **Execution:**

- v **Commence Search Point is at datum (provided by SAR Mission Coordinator)**
- v **First leg is down drift**
- v **All turns are 90 degrees to the right**

v **Search leg length is increased by one track space on every other leg.**

#### **The Search and Rescue Mission Coordinator (SMC) provides:**

v **Commence Search Point (CSP)**

- v **Where you begin**
- v **Lat and Lon**

• **Begin your search at the Commence Search Point – CSP** 

• **This is**  provided by: **SAR Mission Coordinator: (SMC)** 

**Lat xx° xx.x' Long xxx° xx.x'**

#### **SMC also provides:**

#### **Track Spacing (separation)**

- v **This will be the distance between parallel search tracks**
- v **This also happens to be the length of the first leg of the search**

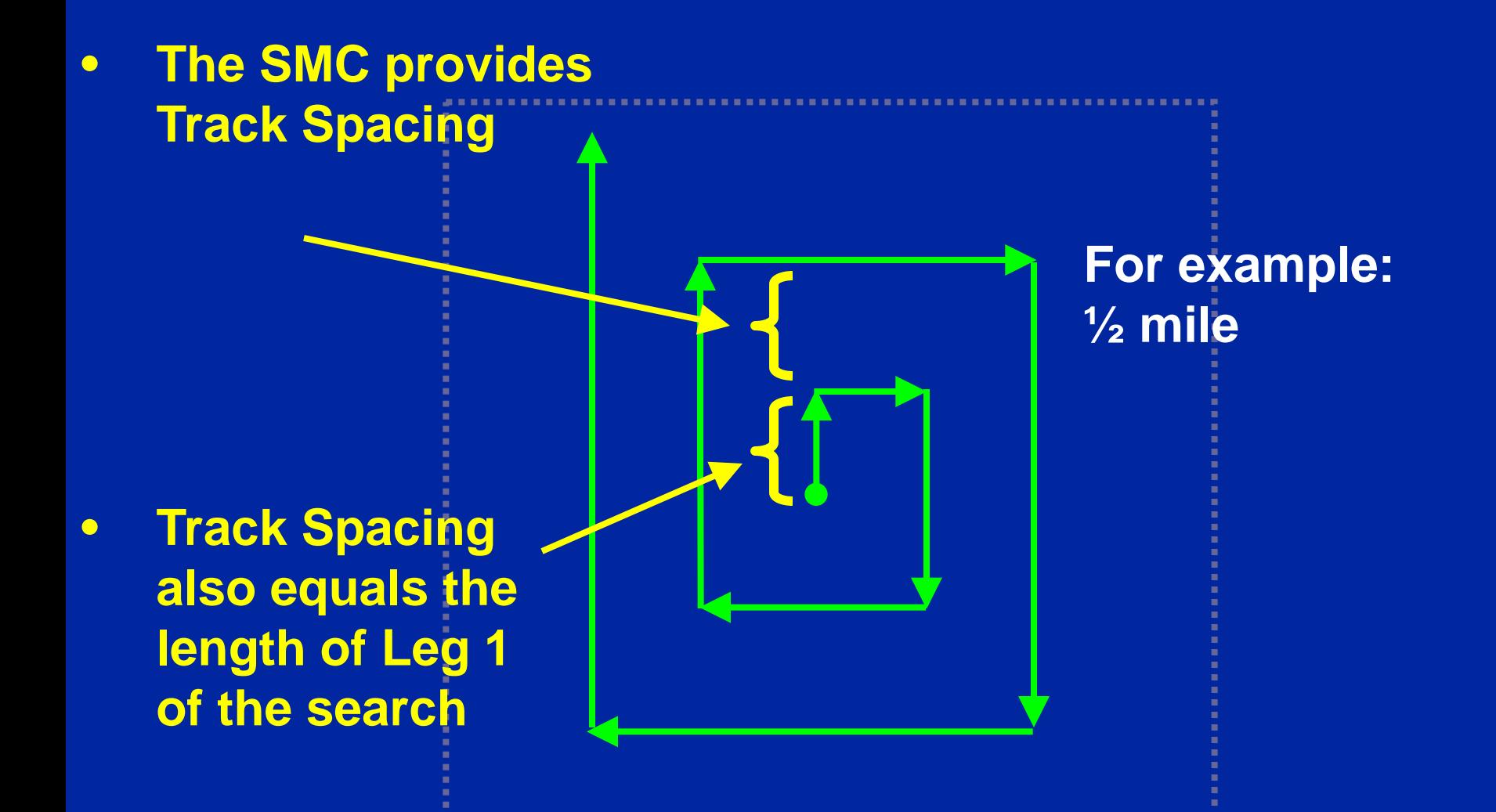

#### **To begin your search you need to:**

- v **Determine the constant speed at which you will run your vessel during the search**
- **Calculate the time to run the first leg of your search based on this constant speed**

• **Using your search plotting aid, calculate the time for running the first leg based on the distance of the Track Spacing and the speed you will go** 

**For example:**

**If I run the search at 5 knots, how much time must I run to go ½ mile?** 

**½ mile You can use your plotting aid to get the answer**

#### **Speed is how fast your boat will run during the search**

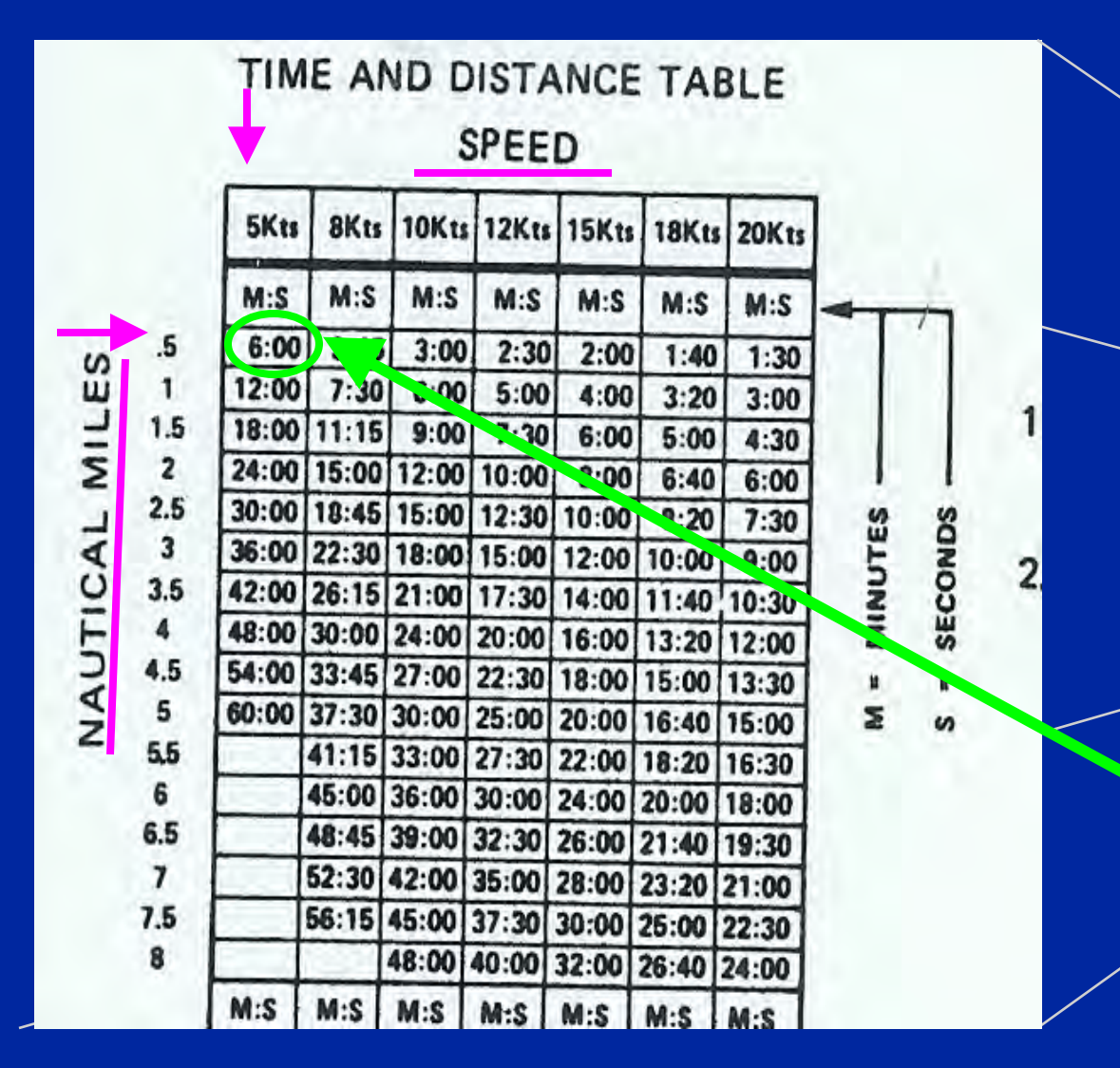

![](_page_11_Figure_2.jpeg)

**The intersection indicates how many minutes you will run the first search leg. In our example this is 6 minutes.**

#### **Nautical Miles is the Track Spacing given by the SMC**

- **You will need to remember (write down) the time you calculated to run the first leg**
	- v **We will call the value of the initial leg run time by the name "X"**
	- v **The value of X will be used in conjunction with your plotting aid to determine the length of time to run all future legs of the search**

v **In our example, X is 6 minutes**

• **The heading of your initial search leg will be with the current**

![](_page_13_Picture_2.jpeg)

![](_page_14_Figure_0.jpeg)

**Rotate the dial on your plotter until the arrow for LEG 1 is pointing to the heading that the current is flowing**

**This will be your initial heading**

**In our example this is 000°** 

- **Run the first leg of your search for the initial time and at the speed you**
- **At the end of your calculated time, turn right 90 ° (all turns are 90° to the right)**
- **Use your plotting aid to find your new heading and the time to run for this next leg**

#### **calculated In our example, 6 minutes at 5 knots heading 000°**

![](_page_15_Figure_5.jpeg)

![](_page_16_Figure_0.jpeg)

**The heading you should follow on the next leg is found by taking the number of the leg you will be on; in this case Leg 2**

**And carrying it down to the parallel line that passes through the center of the dial**

**Follow this line out to the edge of the dial to get your course heading**

**In our example, the heading for Leg 2 is 90 °** 

![](_page_17_Figure_0.jpeg)

**The time you should stay on this new heading must be calculated by multiplying X (Leg 1 run time) times a multiplier shown on the plotter**

 **plotter for the new leg Follow the line on the (in this case Leg 2) back toward the center of the dial until you see a number in front of the letter X**

![](_page_18_Figure_0.jpeg)

**This is the number you multiply times your value for X to determine the length of the run time for this leg**

**In the case of Leg 2, the number in front of X is 1. So the run time for Leg 2 = 1 \* X** 

**In our example the run time for Leg 2 is :**

**1 \* 6 minutes = 6 minutes**

**2** 

**1** 

• **Run Leg 2 for the time you calculated at your constant speed and on the heading you determined from your plotting aid**

![](_page_19_Figure_2.jpeg)

- **Run Leg 2 for the time you calculated at your constant speed and on the heading you determined from your plotting aid**
- **At the end of your calculated time, turn right 90 °**
- **Use your plotting aid to find your new heading and time to run for this next leg**

![](_page_20_Figure_4.jpeg)

![](_page_21_Figure_0.jpeg)

**The heading you should follow on the next leg is found by taking the number of the leg you will be on; in this case Leg 3**

**And carrying it across to the parallel line that passes through the center of the dial**

**Follow this line out to the edge of the dial to get your course heading**

**In our example, the heading for Leg 3 is 180 °** 

![](_page_22_Figure_0.jpeg)

**The time you should stay on this new heading must be calculated by multiplying X (Leg 1 run time) times the multiplier shown on the plotter** 

**Follow the line on the plotter for the new leg (in this case Leg 3) back toward the center of the dial until you see a number in front of the letter X**

7 A  $L - 14$ 070  $5x$  $L-10$ 075  $3X$  $L - 6$ 080  $1X$  $L-2$ 085  $_{5}$  $\frac{1}{2}$ AR<sup>-</sup> 090 E  $4X$  $\sqrt{2}$ l, 095 XZ 100  $X\triangleright$ 105  $X9$ 110  $X8$  $\sqrt{2}$  $\overline{z}$ 巨  $\frac{1}{2}$ 115 120 125 130 135 140 145 150 **TIME BOX** 155 175 170 165 160 190 185 180 S

**This is the number you multiply times your value for X to determine the length of the run time for this leg**

**In the case of Leg 3, the number in front of X is 2. So the run time for Leg 3 = 2 \* X** 

**In our example the run time for Leg 3 is :**

**2 \* 6 minutes = 12 minutes**

**2** 

**3** 

**1** 

• **Run Leg 3 for the time you calculated at your constant speed and on the heading you determined from your plotting aid**

**In our example, 12 minutes at 5 knots heading 180°** 

- **Run Leg 3 for the time you calculated at your constant speed and on the heading you determined from your plotting aid**
- **At the end of your calculated time, turn right 90 °**
- **Use your plotting aid to find your new heading and time to run for this next leg**

![](_page_25_Figure_4.jpeg)

![](_page_26_Figure_0.jpeg)

**The heading you should follow on the next leg is found by taking the number of the leg you will be on; in this case Leg 4**

**And carrying it to the parallel line that passes through the center of the dial**

**Follow this line out to the edge of the dial to get your course heading**

**In our example, the heading for Leg 4 is 270 °** 

![](_page_27_Figure_0.jpeg)

**The time you should stay on this new heading must be calculated by multiplying X times the multiplier shown on the plotter** 

**Follow the line on the plotter for the new leg (in this case Leg 4) back toward the center of the dial until you see a number in front of the letter X**

![](_page_28_Figure_0.jpeg)

**This is the number you multiply times your value for X to determine the length of the run time for this leg**

**In the case of Leg 4, the number in front of X is 2. So the run time for Leg 4 = 2 \* X**

**In our example the run time for Leg 4 is : 2 \* 6 minutes = 12 minutes**

**2** 

**4** 

**3** 

**1** 

• **Run Leg 4 for the time you calculated at your constant speed and on the heading you determined from your plotting aid**

**In our example, 12 minutes at 5 knots heading 270°** 

- **Run Leg 4 for the time you calculated at your constant speed and on the heading you determined from your plotting aid**
- **At the end of your calculated time, turn right 90 °**
- **Use your plotting aid to find your new heading and time to run for this next leg**

![](_page_30_Figure_4.jpeg)

**4** 

![](_page_31_Figure_0.jpeg)

**The heading you should follow on the next leg is found by taking the number of the leg you will be on; in this case Leg 5**

**And carrying it to the parallel line that passes through the center of the dial**

**Follow this line out to the edge of the dial to get your course heading**

**In our example, the heading for Leg 5 is 000 °** 

![](_page_32_Figure_0.jpeg)

**The time you should stay on this new heading must be calculated by multiplying X by the multiplier shown on the plotter**

**Follow the line on the plotter for the new leg (in this case Leg 5) back toward the center of the dial until you see a number in front of the letter X**

![](_page_33_Figure_0.jpeg)

**This is the number you multiply times your value for X to determine the length of the run time for this leg**

**In the case of Leg 5, the number in front of X is 3. So the run time for Leg 5 = 3 \* X** 

**In our example the run time for Leg 5 is : 3 \* 6 minutes = 18** 

**minutes**

• **Run Leg 5 for the time you calculated at your constant speed and on the heading you determined from your plotting aid**

**In our example, 18 minutes at 5 knots heading 000° 1 2 3 4 5** 

- **Run Leg 5 for the time you calculated at your constant speed and on the heading you determined from your plotting aid**
- **At the end of your calculated time, turn right 90 °**
- **Use your plotting aid to find your new heading and time to run for this next leg**

![](_page_35_Figure_4.jpeg)

• **Continue to use your search plotter to determine the heading and time to run for each subsequent leg of the search**

![](_page_36_Figure_2.jpeg)

- **The time to run a search leg is increased by the time to run one track space after every two legs**
- **In our example the time to run one track space is six minutes**

![](_page_37_Figure_3.jpeg)

![](_page_38_Picture_0.jpeg)

![](_page_38_Picture_1.jpeg)